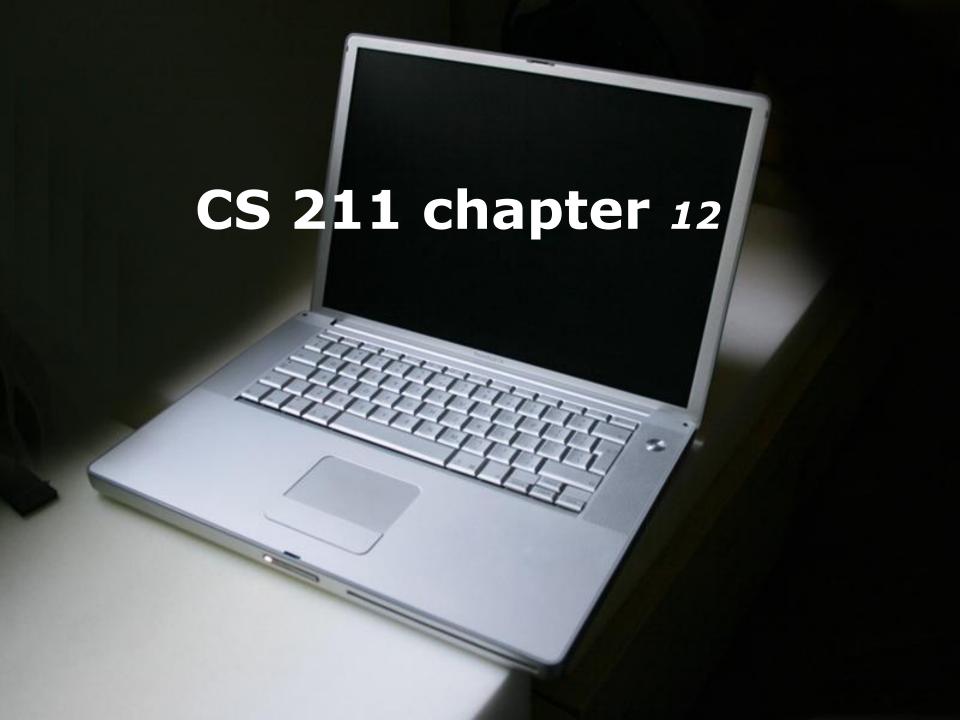

# Input Stream:

- •Currently we get all the input from cin which is entered by keyboard.
- Every input stream has member function get().

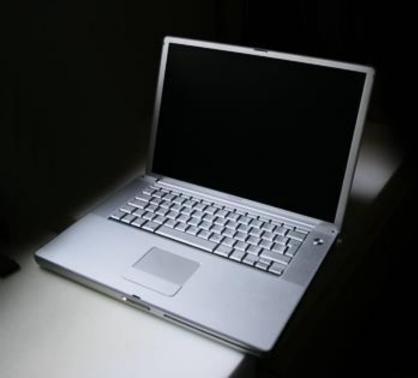

### <u> Files:</u>

- **Currently when we work with arrays, each time we need the data from user, they have input by hand.**
- Instead of re-enter it every time, we can just save the data in a file and the program can access the file, retrieve it from there.

It's more user friendly and more efficient.

# <u>Setup:</u>

- C++ has a library setup specifically for file access.
- ■To use this in our program we need to include, *fstream*, file stream library #include <fstream>
- In our main program we now have access to data type call fstream.

### **Fstream Variable:**

- •We will need a fstream variable to help us keep track of the file, usually one file per variable.
- -Assume, we want to read a file, let's call it infile. ifstream infile;

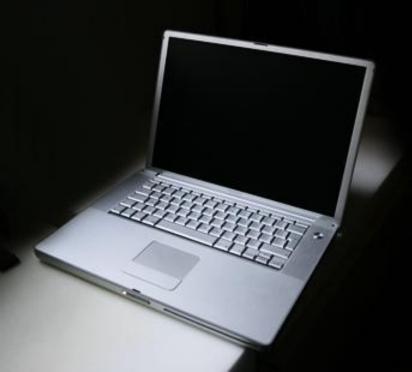

# Open file for reading:

- ■To gain access to the file, we need to specify two pieces of information:
  - Name of the file, maybe path to the file
  - ·How we are going to use the file
- •We do so together with an open function call: infile.open("datafile.txt"); // if the data is in the same place as this program, just provide the full name of the file
  - llotherwise the path to the file

### **Check Whether Opened Successfully:**

•After we make the function call REQUEST to open the file for reading, we can't assume it worked successfully, what if the file doesn't exist?

```
Here is how we check it:
If ( ! infile.is_open() ) {
  cerr << "File failed to open." << endl;
  return;
```

### Read from the file:

Once the file is properly opened for access to read, we can read *fstream* the same way we do for *cin*.

```
int num;
infile >> num;
//read a word (up to space, but won't eat up the space)
string name;
getline( infile, name);
//read a whole line (up to the end of the line \n)
```

#### Read all from the file:

•If the file is very long, we can use a while loop to read everything. But where to stop?

```
Read until the end of file – eof :
while(! Infile.eof())
 int grade;
 infile >> grade;
 cout << grade << endl;
```

## Write to a file:

- Again, we need a fstream variable, then open it to serve as output.
- Writing to a file, there're two options:
  - Erase(overwrite) the existing content on the file
    - truncate
  - Add it to the end of existing content
    - append
- •We need to specify it when opening the file for writing.

#### **Open for Overwrite:**

```
fstream outfile;
outfile.open( "data.txt", fstream::out | ios::trunc );
```

#### **Open for Append:**

```
fstream outfile;
outfile.open( "data.txt", fstream::out | ios::app );
ofstream outfile;
outfile.open( "data.txt" );
default is trunc, whenever the open() function is called with trunc, everything in the original file will be erased.
```

### Writing to file:

- Once open call has been made, you may perform the same check.
- •Write to the file is exactly the same as you would for cout.
  - outfile << "This sentence is going to data.txt.";

Text might store in the buffer and not write onto the file immediately, to force it and make sure it's written to the file: outfile.flush();

Once again, after you done access it, you may close the file: outfile.close();

It automatically flush everything from the buffer when close the file.

Page 12